# **Reconstructing Metabolic Networks Using Interval Analysis**

Warwick Tucker<sup>1</sup> and Vincent Moulton<sup>2</sup>

<sup>1</sup> Department of Mathematics, Uppsala University, Box 480, Uppsala, Sweden warwick@math.uu.se http://www.math.uu.se/~warwick <sup>2</sup> School of Computing Sciences, University of East Anglia, Norwich, NR4 7TJ, UK Vincent.Moulton@cmp.uea.ac.uk http://www.cmp.uea.ac.uk

**Abstract.** Recently, there has been growing interest in the modelling and simulation of biological systems. Such systems are often modelled in terms of coupled ordinary differential equations that involve parameters whose (often unknown) values correspond to certain fundamental properties of the system. For example, in metabolic modelling, concentrations of metabolites can be described by such equations, where parameters correspond to the kinetic rates of the underlying chemical reactions. Within this framework, the increasing availability of time series data opens up the attractive possibility of reconstructing approximate parameter values, thus enabling the in silico exploration of the behaviour of complex dynamical systems. The parameter reconstruction problem, however, is very challenging – a fact that has resulted in a plethora of heuristics methods designed to fit parameters to the given data.

In this paper we propose a completely deterministic method for parameter reconstruction that is based on interval analysis. We illustrate its utility by applying it to reconstruct metabolic networks using S-systems. Our method not only estimates the parameters very precisely, it also determines the appropriate network topologies. A major strength of the proposed method is that it proves that large portions of parameter space can be disregarded, thereby avoiding spurious solutions.

# **1 Introduction**

A well-known and difficult problem in metabolic modeling is that of parameter reconstruction. A metabolic model is often given in terms of a system of ordinary differential equations  $\dot{x} = f(x; p)$ , [wh](#page-10-0)ere the right-hand side (the vector field) depends on a (multi-dimensional) parameter  $p$ . The problem is then to search for a particular  $p^*$  within a parameter space  $\mathbb P$  such that the solutions of the system  $\dot{x} = f(x; y^*)$  match a given data set, in some pre-specified manner. Typically, the data set is a time series, that is, samples taken along one or several trajectories of the target system.

R. Casadio and G. Myers (Eds.): WABI 2005, LNBI 3692, pp. 192–203, 2005.

c Springer-Verlag Berlin Heidelberg 2005

As in many other settings, parameter reconstruction in metabolic modelling is often recast as a global optimization problem. Due to the high dimensionality of the problem, however, straight-forward optimization strategies rarely produce accurate parameter values. Today, most methods used for parameter reconstruction are thus based on heuristic algorithms such as, for example, machine learning, genetic algorithms and PL-mod[els](#page-10-1) [–](#page-10-2) [see](#page-11-1) [\[](#page-11-2)[9\] f](#page-11-3)or a recent overview. In this paper, we describe a very general and completely deterministic approach to solving the parameter reconstruction problem, which is based on interval analysis. This allows us to examine entire sets of parameters, and thus to exhaust the global search within a finite number of steps.

<span id="page-1-1"></span>Although our new approach is very general, we will focus on a particular class of differential equations commonly used to model biochemical networks, known as S-systems [17]. These have been extensively studied (see e.g. [5,3,10,7,18]), and have the appealing feature that the underlying metabolic network topology can be estimated along with the other parameters. In addition, several methods have been recently described for parameter reconstruction in S-systems  $(e.g. [10,18,16]).$ 

# **2 Methods**

## **2.1 Component-Wise Reconstruction via Slopes**

Suppose that we are given a d-dimensional system of ordinary differential equations  $\dot{x} = f(x; p)$ , sampled at N distinct times (excluding the initial point, which is assumed to be known at time  $t_0$ , producing the data set  $\{x(t_j)\}_{j=0}^N$ , where each sample  $x(t_i) = (x_1(t_i), \ldots, x_d(t_i))$  has d components. Rather than attempting to reconstruct parameters by solving the entire system  $\dot{x} = f(x; p)$ , it can be [m](#page-1-0)ore helpful to obtain more detailed information localized at individual sample points. One way to do this is to use the samples to reconstruct the trajectories (e.g. via piece-wise splines) with some degree of smoothness. This enables the computation of an approximation of the vector field at each sample point:

$$
s_{i,j} \approx f_i(x(t_j); p^*), \qquad i = 1, \dots, d; \quad j = 0, \dots, N.
$$

The number  $s_{i,j}$  corresponds to the slope of the trajectory's *i*:th component at time  $t_i$ , see Figure 1.

<span id="page-1-0"></span>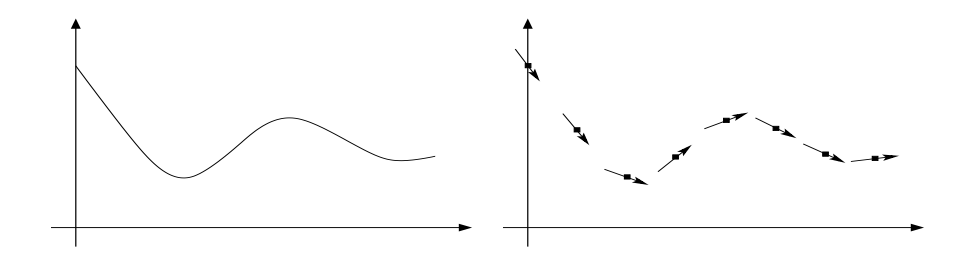

Fig. 1. (a) One component of a trajectory. (b) Sample data with slopes.

Equipped with this *enhanced* [sa](#page-11-3)mple data, we can try to locate a point in  $\mathbb{P}$ that minimizes the defect:

$$
\Delta(p) = \sum_{i=1}^{d} \Delta_i(p) \stackrel{\text{def}}{=} \sum_{i=1}^{d} \sum_{j=0}^{N} ||f_i(x(t_j); p) - s_{i,j}||,
$$

for some convenient norm  $\|\cdot\|$ . Using the defect as a measurement of quality is not new, see e.g. [6] or, in the context of S-systems, [18]. The major advantage of this approach is that the system *decouples*, i.e., the computation of each  $\Delta_i(p)$ depends only on a fraction of the total number of parameters:  $\Delta_i(p) = \Delta_i(p_i)$ , where  $p_i \in \mathbb{P}_i$ , and  $\mathbb{P} = \mathbb{P}_1 \oplus \cdots \oplus \mathbb{P}_d$ .

Assuming that each  $p_i$  has k (potential) components, the total dimension of the entire search space  $\mathbb P$  is dk. Rather than searching through a dk-dimensional space, access to the enhanced sample data allows us to perform d independent searches in  $k$ -dimensions. The gain is immediate: introducing  $M$  grid-points in each parameter domain produces  $M^{dk}$  points in the first case, but only  $dM^k$ points in the latter. This gives a speed-up factor of  $M^d/d$ .

We point out that, at present, our proposed computation of the slopes is not very noise-tolerant. There are, however, several possible remedies that we aim to explore in the future. One possibility is to use piece-wise splines with set-valued coefficients. This approach fits well into the framework that we present below. Another option is to simply smooth the data (via e.g. least-squares) before fitting the splines.

#### **2.2 Interval-Valued Slopes**

Our approach is a modification of the enhanced data method, and therefore shares the same attractive decomposition property of the global parameter space P. The major improvement is that we now compute ranges of slopes for entire domains of parameters. In essence, we extend the vector field  $f$  to a set-valued function  $F$ , accepting solid blocks in parameter space as input. The theoretical justification for this type of extension is given shortly. Let  $[p_i]$  denote a box in  $\mathbb{P}_i$ , i.e., each component of  $[p_i]$  is an interval. Then, for any point  $p_i \in [p_i]$ , we have

$$
f_i(x(t_j); p_i) \in F_i(x(t_j); [p_i]),
$$

i.e., the set  $F_i(x(t_i); [p_i])$  contains all possible slopes corresponding to parameters taken from the box  $[p_i]$ . This fact gives us a simple criterion for discarding portions of the search space  $\mathbb{P}_i$ : if a box  $[p_i]$ , at a sample point  $x(t_j)$ , produces a range of slopes such that  $s_{i,j} \notin F_i(x(t_j); [p_i])$ , then no parameter in  $[p_i]$  can have generated the sample data. If this situation occurs, we say that the parameter box  $[p_i]$  violates the *cone condition* at time  $t_i$ , see Figure 2.

Our strategy in reconstructing the target parameter  $p^*$  is to adaptively partition each space  $\mathbb{P}_i$  into successively smaller sub-boxes, retaining only those that satisfy the cone condition at all times. At some pre-selected level of coarseness,

<span id="page-3-0"></span>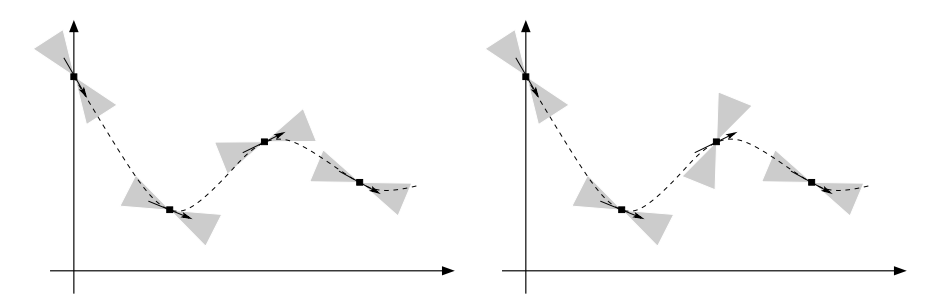

<span id="page-3-1"></span>**Fig. 2.** (a) Cone condition satisfied at  $t_0$ ,  $t_1$ ,  $t_2$ , and  $t_3$ . (b) Violated at time  $t_2$ .

we terminate the process, and are left with a collection of boxes  $[p_i^{(1)}], \ldots, [p_i^{(n)}]$ , each of which satisfies  $\mathcal{I}([p_i^{(j)}]) = \mathtt{true}$ , where

$$
\mathcal{I}([p_i]) = \bigwedge_{j=0}^{N} \left( s_{i,j} \in F_i(x(t_j); [p_i]) \right)
$$
\n(1)

is a boolean function that returns  $true$  if  $[p]$  satisfies the cone condition at all sample times, and false otherwise.

## **2.3 Interval Analysis**

Here, we will briefly describe the fundamentals of interval analysis. For a concise reference on this topic, see e.g. [12].

Let  $\mathbb R$  denote the set of closed intervals. For any element  $[a] \in \mathbb R$ , we adapt the notation  $[a]=[a,\bar a]$ . Thus " $x \in [x]$ " means "the point x belongs to the interval [x]". If  $\star$  is one of the operators  $+$ ,  $-$ ,  $\times$ ,  $\div$ , we define the arithmetic on elements of  $\mathbb R$  by

$$
[a] \star [b] = \{a \star b : a \in [a], b \in [b]\},\
$$

except that  $[a] \div [b]$  is undefined if  $0 \in [b]$ . Working exclusively with closed intervals, we can describe the resulting interval in terms of the endpoints of the [o](#page-11-4)[per](#page-11-5)ands:

$$
[a] + [b] = [\underline{a} + \underline{b}, \overline{a} + \overline{b}]
$$
  
\n
$$
[a] - [b] = [\underline{a} - \overline{b}, \overline{a} - \underline{b}]
$$
  
\n
$$
[a] \times [b] = [\min(\underline{ab}, \underline{a}\overline{b}, \overline{a}\underline{b}, \overline{a}\overline{b}), \max(\underline{ab}, \underline{a}\overline{b}, \overline{a}\underline{b}, \overline{a}\overline{b})]
$$
  
\n
$$
[a] \div [b] = [a] \times [1/\overline{b}, 1/\underline{b}], \quad \text{if } 0 \notin [b].
$$
\n(2)

When computing with finite precision, directed rounding must also be taken into account (see e.g.  $[11,13]$ ).

A key feature of interval arithmetic is that it is inclusion monotonic, i.e., if  $[a] \subseteq [A]$ , and  $[b] \subseteq [B]$ , then

$$
[a] \star [b] \subseteq [A] \star [B], \tag{3}
$$

where we demand that  $0 \notin [B]$  for division.

One of the main reasons for passing to the interval realm is that we want a simple way of enclosing the *range*  $R(f; D) = \{f(x): x \in D\}$  of a real-valued function  $f: D \to \mathbb{R}$ . Except for the most trivial cases, mathematics provides few tools to describe this set.

We begin by extending the real functions to *interval functions*. By this, we mean functions that take and return intervals rather than real numbers. Interval arithmetic (2) provides the theory of extending rational functions, i.e., functions on the form  $f(x) = p(x)/q(x)$ , where p and q are polynomials. Simply substituting all occurrences of the real variable  $x$  with the interval variable  $[x]$  (and the real arithmetic operators with their interval counterparts) produces a rational interval function  $F([x])$ , called the *natural* interval extension of f. As long as no singularities are encountered, we have the inclusion  $R(f; [x]) \subseteq F([x])$ , by property (3). In fact, this type of range enclosure can be achieved for any reasonable function [12].

Higher-dimensional functions  $f: \mathbb{R}^n \to \mathbb{R}$  can be extended to an interval function  $F: \mathbb{R}^n \to \mathbb{R}$  in a similar manner. The function argument is then an interval-vector  $[x] = ([x_1], \ldots, [x_n])$ , which we also refer to as a box.

There exist several open source programming packages for interval analysis [4,8,14].

#### **2.4 S-Systems**

An S-system is a system of ordinary differential equations on the form:

$$
\dot{x}_i = \alpha_i \prod_{j=1}^d x_j^{g_{ij}} - \beta_i \prod_{j=1}^d x_j^{h_{ij}} \qquad (i = 1, ..., d). \tag{4}
$$

Each variable  $x_i$  represents the concentration of some reactant, and  $\dot{x}_i$  denotes th[e ti](#page-11-6)me derivative of  $x_i$ . In a biochemical context, the non-negative parameters  $\alpha_i$  and  $\beta_i$  are called *rate constants*. The real-valued parameters  $g_{ij}$  and  $h_{ij}$  are referred to as the *kinetic orders*. Each component of an S-system is made up of one positive and one negative term, corresponding to the production and consumption of the substance  $x_i$ , respectively. In essence, an S-system is a condensed version of a more general GMA – General Mass Action – model, obtained by aggregating individual reactions into the net processes of synthesis and degradation, see [15].

Using the following short-hand notation for the parameters

<span id="page-4-0"></span>
$$
p_i = (\alpha_i, g_{i1}, \dots, g_{id}, \beta_i, h_{i1}, \dots, h_{id})
$$
  $(i = 1, \dots, d),$ 

we can express (4) more compactly as  $\dot{x}_i = f_i(x; p_i)$ . The entire S-system then becomes  $\dot{x} = f(x; p)$ . A d-dimensional S-system has  $2d(d+1)$  parameters, so already for small systems the number of parameters becomes unwieldy. We reduce the number of parameters by assuming that no reactant  $x_i$  influences both the rate of production and the rate of degradation of another reactant  $x_i$  (see [1,18]). This assumption can be reformulated more succinctly as:

<span id="page-5-0"></span>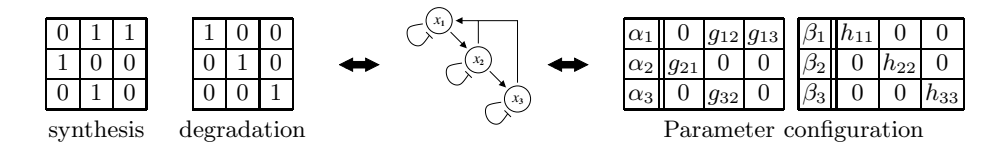

**Fig. 3.** A boolean topology encodes a metabolic network, and determines the parameter configuration of the S-system in (6)

$$
g_{ij} \neq 0 \Rightarrow h_{ij} = 0,\tag{5}
$$

<span id="page-5-2"></span>and reduces the total number of non-zero parameters to  $d(d+2)$ , although we now must consider 2<sup>d</sup> different parameter configurations for each component of the vector field  $f_i$ . Nevertheless, this is a good trade: filling each of the  $2(d+1)$ parameter domains of  $f_i$  with M grid-points produces  $M^{2(d+1)}$  points, compared to  $2^d M^{d+2}$  points when using (5). This giv[es](#page-5-0) a speed-up factor of  $(M/2)^d$ .

A simple example of an S-system (appearing in [17] pp.179-184) is given by:

$$
\begin{aligned}\n\dot{x}_1 &= 7.5x_2^{-0.1}x_3^{-0.05} - 5x_1^{0.5} \\
\dot{x}_2 &= 2x_1^{0.5} - 1.44x_2^{0.5} \\
\dot{x}_3 &= 3x_2^{0.5} - 7.2x_3^{0.5}.\n\end{aligned} \tag{6}
$$

<span id="page-5-1"></span>The corresponding metabolic network is illustrated in Figure 3. This is an example of a cascade mechanism, which commonly appear in the context of gene regulation and immunology.

### **2.5 Set-Valued S-Systems**

[Ex](#page-10-3)tending the right-hand side of (4) to accept parameter boxes as input is a simple matter, and produces a vector field  $F: \mathbb{R}^d \to \mathbb{R}^d$  whose components are interval-valued:

$$
\dot{x}_i \in F_i(x; [p_i]) = [\alpha_i] \prod_{j=1}^d x_j^{[g_{ij}]} - [\beta_i] \prod_{j=1}^d x_j^{[h_{ij}]}.
$$
\n(7)

It is easy to show ([2], p. 23) that this extension is sha[rp](#page-5-1), i.e.,

$$
R(f_i(x; \cdot); [p_i]) = F_i(x; [p_i]).
$$

This sharpness property is not necessary for our method to work, but it does make it more efficient.

We briefly comment that it is possible to allow for uncertain data in the sense that the exact measurements  $x_i$  appearing the right-hand side of (7) be replaced by intervals  $[x_i]$ . This option will be explored in conjunction with the interval-based slope construction, mentioned in section 2.1.

## **2.6 The Main Algorithm**

Given a collection of enhanced sample data  ${x_{i,j}}; s_{i,j}$  generated from some target S-syst[em](#page-11-7) with parameter  $p^* = (p_1^*, \ldots, p_d^*)$ , the search is divided into d independent component-wise searches for  $p_1^*, \ldots, p_d^*$ . These  $(d+2)$ -dimensional searches can be performed as d parallel processes, seeing that they are completely independent. In what follows we fill focus on a single such search. For clarity, we will suppress the component index *i*.

Each search takes place within a global parameter region  $\mathbb{P}$ , which is initialized as a box  $\mathbb{P} = ([P_1], \ldots, [P_{2(d+1)}])$ . The bounds for this box are determined by biochemical knowledge (e.g.  $[17]$ ). Utilizing the constraints (5), we initialize all  $2^d$  possible different parameter configurations  $\tilde{\mathbb{P}}_1,\ldots,\tilde{\mathbb{P}}_{2^d}$ , each having  $d+2$ non-zero parameters, and corresponding to different network topologies. Having done this, we examine each  $\tilde{\mathbb{P}}_i$  separately (or all  $\tilde{\mathbb{P}}_i$  in parallel). As a first step, we initialize a list parameterList with the unique element  $\tilde{\mathbb{P}}_i$ . This list is then passed on to the main loop of our search algorithm.

```
while( isEmpty(parameterList) == false ) {
  parameter = getCurrent(parameterList);
  if ( coneCondition(parameter) == true ) {
    if ( diameter(parameter) > Tol )
      splitAndStore(parameter, parameterList);
    else
      store(parameter, resultList);
  }
}
```
Within this loop, each member of parameterList is tested via the cone condition (1). If the condition is satisfied, there are two possibilities: either the diameter of the parameter box is smaller than some pre-assigned tolerance Tol, in which case the box is stored in a second list resultList; otherwise it is bisected along its widest component, and the two resulting sub-boxes are returned to parameterList f[or](#page-3-1) further investigation. If, however, the cone condition is not satisfied, the current parameter box is excluded from the remaining search. When the search terminates, resultList contains all sub-boxes of size  $\approx$  Tol satisfying the cone condition. If this list is empty, we have established that this particular network topology does not match our data.

Often, we have have access to sample data from several trajectories, that is, trajectories emanating from different initial points  $x^{(1)}(t_0), \ldots, x^{(M)}(t_0)$ . We can then modify the cone condition (1) to take this additional information into account:  $\overline{N}$  $\overline{M}$ 

$$
\mathcal{I}([p_i]) = \bigwedge_{j=0}^{N} \bigwedge_{k=1}^{M} \left( s_{i,j}^{(k)} \in F_i(x^{(k)}(t_j);[p_i]) \right)
$$

This additional data improves our method, seeing that it becomes easier to discard parameter regions.

## **3 Computational Results**

Starting with sample data  $\{t_j; x_{i,j}\}_{i,j}$  generated from some target S-system with parameter  $p^*$ , we first generate the slope data  $\{s_{i,j}\}_{i,j}$ , as described earlier. These computations are performed by a collection of Matlab scripts, using its built-in spline functionality. This allows us to differen[tiat](#page-11-8)e the reconstructed trajectories, and recover the slopes. It should be pointed out that the data itself is generated within Matlab, and that the sample times  $t_0, \ldots, t_N$  are non-uniformly distributed. We choose a logarithmic distribution of the sample times, in order to capture the more vivid motion occurring for small times. In the examples presented below we use noise-free sample data  ${x_{i,j}}_{i,j}$ , as discussed earlier.

The actual p[ara](#page-5-2)meter reconstruction is carried out by a prototype C++ program, utilizing a modified version of the PROFIL/BIAS interval package [14]. The computations were performed on a single 1200MHz Intel Pentium M processor using 384MB of RAM.

#### **3.1 A Fixed-Topology Cascade**

Our first example is the S-system (6) corresponding t[o](#page-7-0) the network presented in Figure 3. Note that, since we are given the network topology a priori, the computational complexity of parameter reconstruction is significantly reduced.

For the computations, we used five sets of initial conditions, and each trajectory was sampled at 20 points in time. Following [17], the search region for each of the kinetic orders  $g_{ij}$ , and  $h_{ij}$  [wa](#page-7-0)s set to contain  $[-1, +1]$ , whereas the rate orders  $\alpha_i$  and  $\beta_i$  were sought for within [0, 15]. The stopping tolerance (i.e., the diameters of the final parameter intervals) was set to  $1 \times 10^{-3}$ . In Table 1, we present the target parameters together with the final result of our reconstruction. We use the notation "—" to indicate the, a priori, non-present parameters. The agreement is seen to be almost perfect. The entire search took 1 minute and 6 seconds.

<span id="page-7-0"></span>The reconstructed parameters appearing in Table 1 were obtained as follows: when the global search has terminated, we are left with a collection of parameter

| i $\alpha_i$ $g_{i1}$ $g_{i2}$ |       | $g_{i3}$                                | $\beta_i$      | $h_{i1}$ $h_{i2}$ |     | $h_{i3}$ |
|--------------------------------|-------|-----------------------------------------|----------------|-------------------|-----|----------|
|                                |       |                                         |                |                   |     |          |
| $17.5 -$                       |       | $-0.1 - 0.05$                           | $5.0\quad 0.5$ |                   |     |          |
| 2 2.0 0.5                      |       | $-$ 1.44 $-$                            |                |                   | 0.5 |          |
| $33.0 -$                       | 0.5   |                                         |                | $7.2 =$           |     | 0.5      |
| $\mathbf{B}$                   |       |                                         |                |                   |     |          |
|                                |       | $17.49 - 0.100 - 0.0503$ 4.99 $0.501 -$ |                |                   |     |          |
| 2 2.00 0.501                   |       | $  1.44$ $ 0.502$ $-$                   |                |                   |     |          |
| $33.00 -$                      | 0.500 | $\overline{\phantom{a}}$                |                | $7.20 = 0.500$    |     |          |

**Table 1.** The original parameter values (A) and their reconstructions (B) for the S-system (6)

boxes  $[p_1], \ldots, [p_K]$ , all satisfying the cone condition. We reduce these boxes to one single box  $[\mathbb{P}^{\star}]$  by forming their  $hull$  – the smallest box containing all parameter boxes  $[p_1], \ldots, [p_K]$ . We then have an enclosure of the target parameter  $p^* \in [\mathbb{P}^*]$ . Of course, taking the hull of all parameter boxes is a rather crude measure. We get a better feeling for where the center of mass of the boxes is located by computing the average of the collec[tio](#page-7-0)n of parameter boxes. In order to get a single point in parameter space as our "best guess", we simply take the midpoint of the average:

$$
\bar{\mathbb{P}}^{\star} = \texttt{Mid}\bigg(\frac{1}{K}\sum_{i=1}^K [p_i]\bigg).
$$

It is the components of the resulting  $\bar{\mathbb{P}}^{\star}$  that are presented in Table 1. Note, however, that any choice of parameters from one of the resulting boxes  $[p_1], \ldots, [p_K]$ is consistent with our sample data.

Also note that our computations prove that parameters outside the produced ranges do not match the sample data. Considering e.g. the  $h_{33}$ -parameter of (6), we found that  $h_{33} \in [0.496, 0.503]$ . The remaining parameters were enclosed as follows:

$$
(\alpha_1, \alpha_2, \alpha_3) \in ([7.34, 7.62], [1.96, 2.03], [2.98, 3.03])
$$

$$
(g_{12}, g_{13}) \in ([-0.103, -0.0982], [-0.0527, -0.0486])
$$

$$
(g_{21}, g_{32}) \in ([0.492, 0.509], [0.493, 0.506])
$$

$$
(\beta_1, \beta_2, \beta_3) \in ([4.84, 5.13], [1.40, 1.46], [7.18, 7.23])
$$

$$
(h_{11}, h_{22}) \in ([0.485, 0.519], [0.489, 0.517]).
$$

Interestingly, some of the parameters reconstructed in [17] did not fall in the parameter intervals that we computed. For example, even when starting the search with initial guesses close to the true values, the "quasi-Newton" algorithm used in [17] produced e.g.  $\alpha_1 = 9.237, \beta_3 = 3.236, h_{22} = 0.0397,$  all of which our algorith[m](#page-11-3) [ha](#page-11-3)s proved to be unsuitable. This example was also studied in [16] using four different methods. The outcomes for e.g.  $\alpha_3$  were 1.25, 7.70, 7.3, and 1.45, respectively. Note that none of these values belong to the parameter enclosure  $\alpha_3 \in [2.98, 3.03]$  produced by our method.

## <span id="page-8-0"></span>**3.2 A 4-Dimensional S-System**

Our second example appears in [18]:

$$
\begin{aligned}\n\dot{x}_1 &= 12x_3^{-0.8} - 10x_1^{0.5} \\
\dot{x}_2 &= 8x_1^{0.5} - 3x_2^{0.75} \\
\dot{x}_3 &= 3x_2^{0.75} - 5x_3^{0.5}x_4^{0.2} \\
\dot{x}_4 &= 2x_1^{0.5} - 6x_4^{0.8}.\n\end{aligned} \tag{8}
$$

In this example we are not given the network topology, which makes the parameter reconstruction significantly more demanding. For the computations, we used five sets of initial conditions, and each trajectory was sampled at 20 points in time. Following [18], the search region for each of the k[ine](#page-8-0)tic orders  $g_{ii}$ , and  $h_{ii}$ was set to contain  $[-1, +1]$ , whereas the rate orders  $\alpha_i$  and  $\beta_i$  were sought for within [0, 20]. The stopping tolerance was set to  $2 \times 10^{-3}$ . Note that, although each component of the vector field has 10 parameters to be determined, we use the constraints (5) to bring the number of non-zero parameter values down to six, which can be arranged in 16 different network topologies.

**Table 2.** The parameter values (and their reconstructions) of the S-system (8)

|                | $\alpha_i$     | $g_{i1}$       | $g_{i2}$ | $g_{i3}$     | $g_{i4}$ $\beta_i$ |             | $h_{i1}$       | $h_{i2}$ | $h_{i3}$    | $h_{i4}$ |
|----------------|----------------|----------------|----------|--------------|--------------------|-------------|----------------|----------|-------------|----------|
| Original       |                |                |          |              |                    |             |                |          |             |          |
|                | 12             | 0.0            | 0.0      | $-0.8$       | 0.010              |             | 0.5            | 0.0      | 0.0         | 0.0      |
| $\overline{2}$ | 8              | 0.5            | 0.0      | 0.0          | 0.0                | 3           | 0.0            | 0.75     | 0.0         | 0.0      |
| 3              | 3              | 0.0            | 0.75     | 0.0          | 0.0                | 5           | 0.0            | 0.0      | 0.5         | 0.2      |
| 4              | $\overline{2}$ | 0.5            | 0.0      | 0.0          | 0.0                | 6           | 0.0            | 0.0      | 0.0         | 0.8      |
| Reconstructed  |                |                |          |              |                    |             |                |          |             |          |
|                | 12.00 0.0      |                | 0.0      | $-0.802$ 0.0 |                    |             | 9.98 0.501 0.0 |          | 0.0         | 0.0      |
| $\overline{2}$ |                | 7.96 0.502 0.0 |          | 0.0          | 0.0                | 2.96 0.0    |                | 0.7570.0 |             | 0.0      |
| 3              | $2.95\;0.0$    |                | 0.759    | 0.0          | 0.0                | $4.95\;0.0$ |                | 0.0      | 0.504 0.202 |          |
| 4              |                | 2.00 0.501 0.0 |          | 0.0          | 0.0                | $6.00\;0.0$ |                | 0.0      | 0.0         | 0.800    |

In Table 2, we present the target parameters together with the final result of our reconstruction. Once again, the agreement is seen to be almost perfect. The entire search took 3 hours, 29 minutes, and 27 seconds. This great increase in time, compared to the three-dimensional example, appears to indicate that the method scales very badly. Note, however, that this increase is mostly due to the fact that we were not given the topology of the four-dimensional system.

The reconstructed parameters appearing in Tabl[e](#page-11-3) [2](#page-11-3) were obtained as in the previous example, but with one additional twist: after having computed the midpoint of the average, we set any parameter with value less than  $5 \times 10^{-4}$  to zero:

$$
\bar{\mathbb{P}}^{\star} = \texttt{cutOff}\bigg(\texttt{Mid}\bigg(\frac{1}{K}\sum_{i=1}^{K}[p_i]\bigg); 5\times 10^{-4}\bigg).
$$

This skeletalizing procedure promotes sparse network topologies; in [18], the cut-off level is set to  $1 \times 10^{-1}$ .

## **4 Discussion**

We have presented a novel method for reconstructing parameters using interval analysis. In particular, we have applied it to reconstruct metabolic networks using S-systems, and obtained very encouraging results. We stress that the proposed method is very general, and can be applied to any system of finitely parameterized differential equations.

Our method differs in a fundamental way from the main-stream reconstruction methods in that we solve the problem by a pruning scheme based on a boolean function (the cone condition), rather than recasting the parameter reconstruction as a global minimization problem. This has several advantages: First, it is well-known that global minimization is an intractable problem, in the sense that numerical solutions often converge to a local, rather than a global, minimum, and there is no way of telling the two cases apart. Second, the quantity to be minimized is often chosen to be a (weighted) least-square error. This implicitly pre-assumes rather strong statistical properties of the underlying data, assumptions that can not easily be verified. Our method simply retains the parameters that are consistent with the underlying data, avoiding both abovementioned problems.

The transition to set-valued vector fields also allows us to dismiss, with a mathematical certainty, unrealistic network topologies. In particular, this allows us to detect when the model we are trying to fit to the provided data is not appropriate. At a sufficiently low tolerance, our method would then discard all parameter values.

In future work, we will refine the process of parameter exclusion, and exploit the problem's great potential for parallelization. This is an essential step towards exploring the scalability of our proposed method. We will also allow for noisy sample data, using interval-valued cubic splines in the generation of the slopes. We also plan to put our method to test on a larger class of problems (including generalized mass action models).

# **Acknowledgement**

The authors would like to thank Korbinian Strimmer for introducing them to S-systems, and for helpful discussions.

# <span id="page-10-0"></span>**References**

- 1. Akutsu, T., Miyano, S. & Kuhara, S. Inferring qualitative relations in genetic networks and metabolic pathways, Pacific Symposium on Biocomputing **5** (2000) 120–301.
- <span id="page-10-3"></span>2. Alefeld, G. & Herzberger, J. Introduction to Interval Computations. Academic Press, New York (1983).
- <span id="page-10-2"></span>3. Alves, R. & Savageau, M. A. Comparing systemic properties of ensembles of biological networks by graphical and statistical methods, Bioinformatics **16:6** (2000) 527–533.
- 4. CXSC C++ eXtension for Scientific Computation, version 2.0. Available from www.math.uni-wuppertal.de/org/WRST/xsc/cxsc.html
- <span id="page-10-1"></span>5. de Jong, H. Modeling and Simulation of Genetic Regulatory Systems: A Literature Review, J. Comp. Biol. **9:1** (2002) 67–103.
- 6. Enright, W. H. A New Error-Control for Initial Value Solvers, Applied Mathematics and Computation **31** (1998) 288–301.
- <span id="page-11-2"></span>7. Hlavacek, W. S. & Savageau, M. A. Rules for Coupled Expressions of Regulator and Effector Genes in Inducible Circuits, J. Mol. Biol. **255** (1996) 121–139.
- 8. INTLAB INTerval LABoratory, version 4.1.2. Available from www.ti3.tu-harburg.de/~rump/intlab/
- <span id="page-11-0"></span>9. Kell, D. Current Opinion in Microbiology **7** (2004) 296–307.
- <span id="page-11-1"></span>10. Kikuchi, S., Tominaga, D., Arita, M., Takahashi, K. & Tomita, M. Dynamic modeling of genetic networks using genetic algorithm and S-system, Bioinformatics **19:5** (2003) 643–650.
- <span id="page-11-4"></span>11. Kulisch, U. W. & Miranker, W. L. Computer Arithmetic in Theory and Practice. Academic Press, New York (1981).
- <span id="page-11-5"></span>12. Moore, R. E. Interval Analysis. Prentice-Hall, Englewood Cliffs, New Jersey (1966).
- 13. Moore, R. E. Methods and Applications of Interval Analysis. SIAM Studies in Applied Mathematics, Philadelphia (1979).
- <span id="page-11-8"></span>14. PROFIL/BIAS – Programmer's Runtime Optimized Fast Interval Library/Basic Interval Arithmetic Subroutines. Available from www.ti3.tu-harburg.de/Software/PROFILEnglisch.html
- <span id="page-11-6"></span>15. Torres, N. V & Voit, E. O. Pathway Analysis and Optimization in Metabolic Engeneering. Cambridge University Press, Cambridge (2002).
- 16. Tsai, K. & Wang, F. Evolutionary optimization with data collocation for reverse engineering of biological networks Bioinformatics Advance Access published online on October 28 (2004).
- <span id="page-11-7"></span>17. Voit, E. O. Computational Analysis of Biochemical Systems. Cambridge University Press, Cambridge (2000).
- <span id="page-11-3"></span>18. Voit, E. O. & Almeida, J. Decoupling dynamical systems for pathway identification from metabolic profiles, Bioinformatics **20:11** (2004) 1670–168